Seria: ENERGETYKA z. 66 Nr lcol. 562

Krzysztof J. JESIONEK, Jan JEDRYSZEK, Ryszard WYSZYŃSKI

Politechnika Wrocławska

# OBLICZENIA-AERODYNAMICZNE WENTYLATORA OSIOWEGO W SYSTEMIE OPERACYJNYM

Streszczenie. W pracy przedstawiono sposób wspomagania komputerowego procesu projektowania wentylatora osiowego. Obliczenia aerodynamiczne wykonywane są pod kontrolą systemu operacyjnego według odpowiedniego programu napisanego w języku algorytmicznym, W trakcie realizacji procesu obliczeniowego projektant ma możliwość ingerencji oraz wprowadzania na bieżąco swoich decyzji za pośrednictwem konsoli dalekopisowej. Zaproponowana metoda komputerowego wspomagania procesu projektowania charakteryzuje się szeregiem zalet zarówno w porównaniu z obliczaniem w sposób konwencjonalny jak i z obliczaniem w sposób wsadowy.

#### 1. W prowadzenie

Działania projektowe realizowane przez projektantów i systemy projektujące mogą być interpretowane jako rodzaj procesów, gdzie procesem nazywamy zachowanie się pewnego układu w pewnym przedziale czasu, przy czym stan Układu, tj. wektor opisujący jego własności, może być różny dla różnych chwil rozpatrywanego przedziału [6 J, Ponieważ zmiana stanu nazywa się zdarzeniem, proces składa się zatem z sekwencji zdarzeń lub nawet sieci działań składowych. Wytworem procesu projektowania są rozwiązania projektowe spełniające określone zbiory wymagań [1].

Analiza procesu projektowania pozwala wyróżnić następujące jego cechy strukturalne!

- etapowość,
- nieciągłość,
- elementy analizy, syntezy i ooeny,
- cykle iteracyjne.

Wymienione właściwości pozwalają na zautomatyzowanie (przy pomocy komputera) wszelkich operacji w oparciu o model matematyczny i model logicz $ny$  [5].

# 2. Wspomaganie komputerowe

Klasyczna metoda przetwarzania wsadowego ozy partiowego (batch processing) wiąże się z opracowaniem programu, na podstawie którego komputer realizuje proces obliczeniowy, wykluozająo w zasadzie możliwości interwencji projektanta, któremu pozostaje jedynie dostarczenie danych i odbiór po określonym czasie wyników. Metoda taka traktuje najczęściej komputer jako bardzo szybki, precyzyjny kalkulator i umożliwia wykonanie określonych obliczeń w układzie jadnowariantowyra, pomijając inne możliwości maszyny oyfrowej takie jak, analizę większej liczby wariantów, optymalizację rozwiązań projektowych oraz przechowywanie różnego rodzaju informacji o analogicznych rozwiązaniach. Wydatna zwiększenie efektywności działania układu hardware—software—lifaware możliwe jest podczas współpracy projektanta z komputerem w trybie bezpośrednim (on-line). Metoda taka umożliwia zmniejszenie czasochłonności rozwiązania danego problemu projektowego sformułowanego w sensie ogólnym oraz przede wszystkim skrócenie czasu oczekiwania na wyniki obliczeń. Jest to o tyle ważne, gdyż, jak wynika z badań amerykańskich [6], podstawowym składnikiem całkowitego kosztu pracy w procesie projektowania jest koszt oczekiwania na wyniki obliczeń dochodzący do okolo *60%* całości kosztów.

Przy zadaniach uruchamianych w trybie on-line użytkownik jest natychmiast info-niowany o zdarzeniach na każdym etapie przebiegu programu, co umożliwia podjęcie odpowiednich decyzji. Ważne to jest szozagólnie przy projektowaniu z większą liczbą wariantów, gdzie określony jest zbiór rozwiązań dopuszczalnych; unika się wtedy niepotrzebnego wykonania wielu obliczeń szczegółowych.

## 3. System operacyjny

W małych zestawach maszynowych operator i egzekutor (program sterujący przepływem informacji przez komputer) są w stania zorganizować pracę maszyny w wystarczająco efektywny sposób. Przy dużych zestawach, gdzie egzekutor umożliwia pracę wieloprogramową, praca operatora jest czasochłonna, co nie pozwala na polne wykorzystanie systemu kouspu*k*arowego, Umcżliłia to dopiero system operacyjny.

Z punktu widzenia projektanta najbardziej atrakcyjną wlai «i kością systemu operacyjnego jest dostarczenie dodatkowych możliwości pisosiągał. nych w normalnych warunkach pracy. Można tu wymienić mp, obiiczecił realizowane w systemie wielodostępnym MOP (Mul tipi e Osi-Li no freftrammirag) *Zsb* też wdalne przetwarzanie wsadowa (Remote Batoh Processing), MOP dają py nej liczbie abonentów możliwość jednoczesnego zdalnego wprowadzania tr formacji do systemu, wykonywanie programów oraz otrzymywanie wyników. I**stotną własnością systemu MOP jest** możliwość interwencji (breate-in). *Za*

pomocą specjalnego sygnału użytkownik MOP-u może wstrzymać operacje aktualnie wykonywane w swoim zadaniu, przerwać je i ponownie przywrócić system do stanu gotowości. Użytkownik może takie interweniować przed, podczas lub po realizacji komendy a także w trakcie przebiegu programu. Może także kontynuować swoje zadanie od punktu, w którym nastąpiła interwencja.

Właściwości te umożliwiają konwersację a komputerem za pośrednietwem odpowiedniego systemu operacyjnego jak np.i

- MINIMOP (Mini Multiple On=Line Programming) *[\_2 J*,

- GEORG  $3$  z podsystemem MOP  $\begin{bmatrix} 9 & 10 & 1 & 12 \end{bmatrix}$ .

GEORG 3 jest systomem operacyjnym organizującym przetwarzanie wsadowe, zdalne przetwarzanie danych oraz wielodostępność. Przeznaczony jest on dla dużych konfiguracji maszyn cyfrowych np. ODRA 1305. W przypadku stosowania MOP-u niezbędne jest co najmniej 96 K słów pamięci operacyjnej. Jako urządzenia końcowe stosowane są monitory dalekopisowe ICL 7071/2, drukarki mozaikowe, zdalne moni tory ekranowe ICL 7181/2 lub urządzania funkcjonalnie im równoważne.

## *k.* Projektowanie wentylatorów

- Projektowanie wentylatorów ze wspomaganiem komputerowym znajduje się jeszcze w stadium wyjściowym. 0 ile istnieje pewien skromny dorobek odnośnie wykorzystania elektronicznej techniki obliczeniowej w procesie projektowania, to dotyczy on głównie metody przetwarzania wsadowego, np. [//j.

Niewielki dotychczasowy dorobek w tej dziedzinie może tłumaczyć fakt, iż obliczenia przepływowe związane z projektowaniem wentylatora należą do zagadnień dość skomplikowanych. Istniejące modele matematyczne aerodynamiki maszyn tej klasy są jeszcze dalekie od doskonałości i wszystkie znane metody projektowe opierają się w większym lub mniejszym stopniu na wynikach badań eksperymentalnych. Wiąże się to z koniecznością korzystania z całego szeregu wykresów lub tabel w procesie tworzenia nowej konstrukcji, Wszystkie te elementy znacznie komplikują i rozszerzają program, komputerowy szczególnie dla przetwarzania wsadowego.

Wydaje się więc, że rozwój metod projektowych ze wspomaganiem komputerowym pójdzie raczej w kierunku wykorzystania systemów operacyjnych umożliwiających realizację procesu projektowania w trybie konworaaoyjnym. Ten sposób przetwarzania jest szczególnie przydatny dla zadań, które wykonywane są w małych etapach i pomiędzy którymi wymagana jest interwencja projektanta. W tym wypadku możliwe jest prowadzenie obliczeń aerodynamicznych 1 wytrzymałościowych w oparciu o uproszczona algorytmy. Programy komputerowe mogą być wtedy napisane przez programistę, od którego nie wymaga się najwyższych kwalifikacji.

Podstawy projektowania wentylatorów opisane są szczegółowo w pracy [1].

# 5. Obliczenia aerodynamiczne wentylatora

Obliczenia aerodynamiczne wentylatora osiowego realizującego określone zadania transportu i sprężania czynnika gazowego sprowadzają się w ogólnym przypadku do wyznaczenia geometrii układów łopatkowych wirnika i kie równic oraz ukształtowania wlotu (konfuzora) i wylotu (dyfuzora). Charakterystyczne dla wentylatora osiowego jest to, że przeważająca większość obi iczeń jest powtarzalne, dla każdego przekroju obliczeniowego zawartego w przedziale domkniętym  $\langle \mathcal{D}_{\mathbf{w}}, \mathcal{D}_{\mathbf{w}} \rangle$ . Dokładność wyników zależy między innymi od liczby przyjętych przekrojów obliczeniowych.

W procesie projektowania znaczne fragmenty obliczeń wykonywać można różnymi sposobami. Obliczenie ułopatkowania realizującego wyznaczone wcześniej trójkąty prędkości przeprowadzić można metodami, np.:

- Weiniga,
- opartą na badaniach NACA,
- Howella.

Korzystne jest wykonanie obliczeń kilkoma metodami w celu ich konfrontacji, kontroli i ewentualnych wzajemnych uzupełnień.

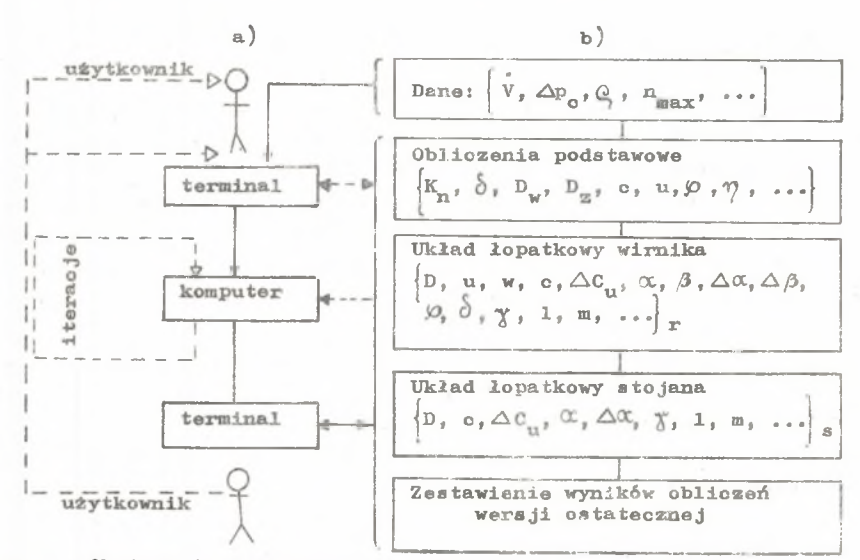

Rys. 1. Obliczenia przepływowe wentylatora osiowagc w trybie on-line

a - konwersacja przy pomocy np. dalekopisu, b - uproszczony schemat blokowy obliczeń. Oznaczenia: c - prędkość bezwzględna, 1 - długość cięciwy, ni - liczba łopatek, n - prędkość obrotowa, p - ciśnienia, u - prędkość unoszenia, w − prędkość względna, D – średnica, K – wskaźnik szybkobież-<br>ności, V – strumień objętości, α – kąt (u, c), *β* – kąt (u, w), δ – wypełnienie wieńca, *^ -* sprawność, y - stosunek średnic, *p* - wskaźnik prędkości, A - przyrost. Indeksy: c - całkowite, mar - maksymalne, *r* - wirnik (rotor),  $s = stojan, u - skladowa obwodowa, w - wewnętrzna, z - zewnętrzza$ 

1.10 TYPE"OBLICZENIA AERODYNAMICZNE WENTYLATORA OSIOWEGO"  $1.11$  TYPE" **W SYSTEMIE OPERACYJNYM"**  $1-12$  LINE  $1.13$  TYPE" DANE WYJSCIOWE:" 1.15 DEMAND P AS"SPIETRZENIE CALKOWITE EN/M\*\*21" 1.17 DEMAND V AS"STRUMIEN GBJETGSCI  $UN**3/51"$ [KG#/M\*\*3]" 1-21 DEMAND G AS"GESTOSC CZYNNIKA 1.30 DEMAND N(1) AS"ÜBRÜTY NI=" 1.31 DEMAND N(2) AS"GBROTY N2=" 1.32 DEMAND N(3) AS"OBROTY N3=" 1-40 DO PART 2 2.10 K=0.035\*SQRT(V)/((P/G)\*\*0.75)  $2.11 \text{ V}(1) = K*N(1)$  $2.12 W(2)=K*N(2)$  $2 - 13$   $V(3) = K*N(3)$ 2.15 DD PART 3 3.09 LINE 3.10 TYPE"WYRDZNIKI SZYBKOBIEZNOSCI:" 3.11 TYPE W(1) IN FORM 1 3-12 TYPE W(2) IN FURM 1 3-13 TYPE W(3) IN FORM 1 3.16 TYPE"NA PUDST. RYS.III-168[11] PRZYJETO WARTUSC WYROZNIKA KN" 3.162 STOP  $KN =$ 3.17 DEMAND S AS" 3-18 DEMAND R AS" OBROTY N=" 3.19 LINE 3-20 DO PART 7 5.10 LINE 5.12 TYPE" PODSTAWOWE WYMIARY WENTYLATORA:" 5-14 X=Q\*2\*\*0.75/SQRT(PI)\*SQRT(V)/(P/G)\*\*0.25 5.15 TYPE X IN FORM 5  $5.17 Y = X * T$ 5.18 TYPE Y IN FORM 6 5.20  $Z = 4*V / (P1*X*X*(1-T*T))$ 5.21 TYPE Z IN FURM 7 5.24 U=PI\*Y\*R/60 5.26 TYPE U IN FORM 18  $5-28$   $F = Z/U$ 5-30 TYPE F IN FORM 20 5.32 DD PART 6  $6 - 10$   $H = 1 + T$ 6.11 M=1/F-0.06\*(2\*T/H+(H+T\*T)/(3\*T\*H)/(F\*F)) 6-12 M=M-0-058/2-5\*(4\*T/H+H/2\*T/(F\*F))  $-6.14$   $0=1*(F+S*T/SQRT(1-T*T)))**(4/3)+1$ 6-16 M=M\*F/0 6-17 TYPE M IN FORM 21 6.20 A=P/M/U/G 6-22 TYPE A IN FORM 22 7.10 TYPE" UKLAD WENTYLATORA I ZALOZENIA PROJEKTOWE" 7-11 DEMAND A AS"KONFUZOR WLOTOWY? " 7.12 DEMAND B AS"KIERUWNICA WSTEPNA?" 7.13 DEMAND C AS"KIERGWNICA KONCOWA?" 7.14 DEMAND D AS"DYFUZOR?  $\mathbf{v}$ 7-15 DEMAND E AS"KOLEKTOR?  $7.16Z=0$ 7-17 DG PART 8

Rys. 2. Program konwersacyjny w języku JEAN

```
OBLICZENIA AERODYNAMICZNE WENTYLATORA OSIOWEGO
            W SYSTEMIE OPERACYJNYM
     DANE WYJSCIOWE:
SPIETRZENIE CALKOWITE (N/M**20-1000
STRUMIEN DBJETOSCI
                       IM**3/51 - 10GESTOSC CZYNNIKA
                     LKG#/M**33+ 1.2
CBROTY N1 = - 2950
UBRITY N2 = -1450IBRUTY N3=+ 960
WRDZNIKI SZYBKOBIEZNOSCI:
                     2.10511 - 0347.6851NA PODST. RYS.III-1680111 PRZYJETO WARTOSC WYROZNIKA KN
STOPPED AT STEP 3.162
\sim GKN = -1.035OBROTY N=-1450
     UKLAD WENTYLATORA 'I ZALOZENIA PROJEKTOWE
KONFUZOR WLOTOWY? -YES
KIERÜWNICA WSTEPNA? - NÜ
KIERDWNICA KONCOWA?-YES
DYFUZOR?
                    +YESKULEKTOR?
                    -N<sub>0</sub>WSP. STRAT KONFUZORA
                           DZETAKF=-0.02C(K)/C(1)=-0.40STOSUNEK PREDKÜSCI
   DLUGOSC WZGL. DYFUZORA L/D(1) = - 1.00
NA PUDST. RYS.III-146[11] PRZYJETO SPRAWNOSC DYFUZORA
STOPPED AT STEP 8-362
\negG\OmegaETAD = -0.83WSPOLCZYNNIK
                   K = -233OSZACUJ SPRAWNOSC STOPNIA ETAST=-0.76
  WARTUSC DLA USI Y= .842
NA PÜDST. RYS.III-177[11] STÜSUNEK SREDNIC NI
STOPPED AT STEP 9-202
-GQNI = -0.56NA PUDST. RYS.III-176[11] WARTOSC WIELKOSCI POMOCNICZEJ
STOPPED AT STEP 9.232
-G<sub>0</sub>[CDELTA/ETA**0.25]=-1.72WSKAZNIK SREDNICY DELTA=1.606
   PODSTAWDWE WYMIATY WENTYLATORA:
SREDNICA ZEWNETRZNA
                        DZ = -897 M
SREDNICA WEWNETRZNA
                        \mathbb{D}W^{\pm}-S02 MPREDKOSC OSIOWA
                     CC2 = 23 - 061 M/S
PREDKOSC OBVODOVA
                     UCV = 38.13 M/S
WSKAZNIK PREDKUSCI FI(W)= .6048
SPRAWNUSC WENTYLATURA ETA= .8066
PRZYROST SKL.DBWOD. DELCU=27.096 M/S
```
Rys. 3. Wydruk rezultatów konwersacji

Metoda projektowania bazująca na przetwarzaniu wsadowym, wiąże się z bardzo skomplikowanym programem, natomiast w wielodostępię program ten może być bardzo uproszczony z uwagi na dodatkowe możliwości dostarczone przez system operacyjny [10 i 12]. Zagadnienie polega tu na przekazaniu najbardziej komplikujących zadań logicznych i optymalizacyjnych użytkownikowi końcówki MGP-u [7] oraz realizacji tych problemów w trybie konwersacyjnym. Pozostałe fragmenty procesu obliczeniowego mogą byó wykorzystywano np. w trybie zdalnego przetwarzania danych. Schemat realizacji procesu projektowania pod kontrolą systemu operacyjnego przedstawiono na rys. 1.

#### 6 . Program komputerowy i obliczenia

Realizację obliczeń w trybie konwersacyjnym umożliwia np. program napisany w języku Jean QQ. Przykład takiego programu przedstawiony został na rys. 2. Ze względu na ograniczoną objętość pracy zamieszczono jedynie sam początek programu. Z tych samych powodów na rys. 3 przedstawiono wynik konwersacji ograniczony jedynie do bloku "obliczenia podstawowe" (rys. **<sup>1</sup>** ) .

Wszelkie informacje wprowadzane przez projektanta poprzedzone są poziomą strzałką skierowaną w lewo, rys. 3.

# 7. Podsumowanie

Przeprowadzając proces projektowania wentylatora osiowego według zaproponowanej metody uzyskuje się wysoki stopień indywidualizacji kontaktu projektanta z komputerem. W rezultacie czas, jaki upływa od momentu sformułowania problemu'obliozeniowego przez projektanta do momentu uzyskania przez niego wyników, skraca się wielokrotnie w porównaniu z przetwarzaniem wsadowym.

Do zaprogramowania problemu wykorzystać można w systemie MINIMOP takie języki algorytmiczne jak FORTRAN i JEAN. Przy pracy pod kontrolą systemu GEORG 3 możliwości są większe, gdyż oprócz wymienionych w grę wchodzą jeszcze BASIC i konwerseoyjna realizacja Języka FORTRAN o nazwie FORCON.

Reasumując, najważniejsze zalety przedstawionego w pracy sposobu wykonywania obliczeń są następujące:

- znaczna oszczędność czasu na oprogramowaniu problemu obliczeniowego i uruchomieniu programu,
- możliwość ingerenoji projektanta na każdym etapie obliczeń,
- krótszy okres oczekiwania na wyniki,
- możliwość wykonywania podczas pauz tzw. zadań drugoplanowych.

Na sakończenie należy też podkreślić, że koszt czasu pracy terminalu w systemie operacyjnym jast wielokrotnie niższy aniżeli koszt maszyny przy przetwarzaniu wsadowym.

### LITERATURA

- £V] Barański W,, Kołodziej R.: Pojęcie zadanie, projektowego w technice. Politechnika Wrocławska, Prace Naukowe Instytutu Cybernetyki Technicznej nr 15, Seria: Studia i Materiały nr 13, "Metodologia i algorytmizaoja projektowania", Wrocław 1975, ss. 3-19.
- $\lceil 2 \rceil$  Battek J., Rudakowa B., Rudak B.: System MINIMOP. Politechnika Wrocławska, Seria: Biblioteka WASC, Wrocław 1973.
- [3] Bieniek C., Kolendarski W., Ostrowski J., Sobczyński W.: Wentylatory osiowe, WNT, Warszawa 1969.
- <sup>[4]</sup> Błońska I., Błoński J., Jesionek K., Sandecki A., Wyszyński R., Zabdyk J.: Obliczenia aerodynamiczne wentylatora osiowego *z* zastosowaniem elektronicznej maszyny cyfrowej. Politechnika Wrocławska, Prace Naukowe Instytutu Techniki Cieplnej i Mechaniki Płynów nr 7, Seria: Studia i Materiały nr 6, "Obliczenia i badania wentylatorów", Wroc $law 1975, ss. 3-25.$
- £5] Dietryoh J.: Kryteria wspomagania komputerowego w działaniach tach niozayoh. SIMP Poznań, III Krajowy przegląd, zastosowania techniki komputerowej w przemyśle maszynowym, Materiały Konferencyjne, Tom II, Część 1, Poznań, październik 1976, ss, 6-17.
- [6] Jeleniewski T., Sielicki A.: Metodologia i komputerowe wspomaganie projektowania technicznegi. Politechnika Wrocławska, Seria: Biblioteka WASC, Wroclaw 1975-
- [7] Jesi onefc K., Wyszyński R.: Obliczenia aerodynamiczne wentylatora promieniowego w systemie MIMIMOP. Polltechnika Wrocławska,Instytut Techniki Cieplnej i Mechaniki Płynów, Komunikat nr X-2Q/K-377/77, Wrocław 1977. Referat wygłoszony aa Konferencji STMKOM'77 zorganizowanej przez Instytut Maszyn Przepływowych Politechniki Łódzkiej, Tuszyn k. Łodzi, listopad 1977.
- $[8]$  Crlicz K.: Język konwersacyjny Jean z elementami programowania w Fortranie. Politechnika Wrocławska, Seria: Biblioteka WASC, Wrocław 1977.
- [9] Surma T.: Przygotowanie opisu zadań systemu George 3 . Politechnika. Wrocławska, Seria: Biblioteka WASC, Wrocław 1977.
- 10 System operacyjny George-3, Ośrodek Badawczo-Rozwojowy Komputerowych Systemów Automatyki i Pomiarów MERA-EL' 120, Oprogramowania maszyn cyfrowych Odra serii 1300, Publikacja nr 1300203/1, Tom 1, Wrocłąw, maj 1977, Wyd. II.
- [1] Tuliszka E.: Sprężarki, dmuchawy i wentylatory. WNT, Warszawa 1976, Vryd. II.
- [li) Wprowadzenie do systemu George-3. Wrocławskie 3ak.ls.dy Elektroniczne ELWRO, Oprogramowanie maszyn cyfrowych Odra serii ;300 Publikacja nr 1300201, Wrocław, grudzień 1973, Wyd, II,

 $^{12}$ 

АЭРОЛИНАМИЧЕСКИЙ РАСЧЕТ ОСЕВОГО ВЕНТИЛЯТОРА В ОПЕРАЦИОННОЙ СИСТЕМЕ

# Резюме

В работе представлен способ поддержки при помощи компьютера процесса проектирования осевого вентилятора. Аэродинамический расчёт выполнен под контролем операционной системы по соответствующей программе, написанной на алгоритмическом языке. При осуществлении расчётного процесса проектант имеет возможность вмешиваться и вводить своевременно свои решения при помощи телетайнной консоли. Предлагаемый метод поддержки при помощи компьютера процесса проектирования отличается рядом преимуществ как по сравнению с расчётом обычным образом, так и с расчётом при помощи шихты.

# AERODYNAMICAL CALCULATION OF AN AXIAL-FLOW FAN BY AN OPERATING SYSTEM

#### Summary

A method of calculation of the geometrical dimensions of the axial-flow fan by an operating system is presented.

During calculations, which are realized by an adequate computer program, the possibility of designer intervantion by teletypewriter is provided for.

The method of calculation proposed makes possible fan design which optimally takes into account the transport and compression of gases.